## $\operatorname{ffgolf}^{\circledast}$

## Utiliser le mode équipes (lors des inscriptions)

Pour les compétitions en équipes, vous avez la possibilité de saisir directement vos équipes lors de l'inscription des joueurs.

Préparation, inscription joueur, Ajouter joueurs.

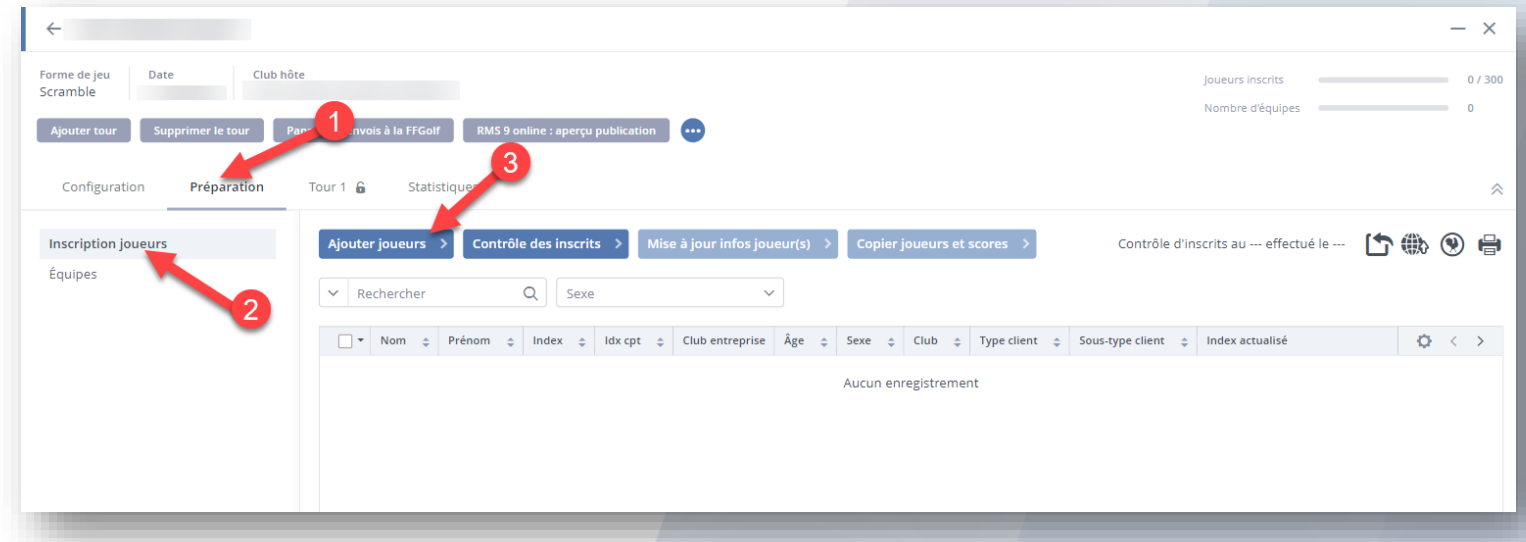

## Activez le bouton : mode équipes.

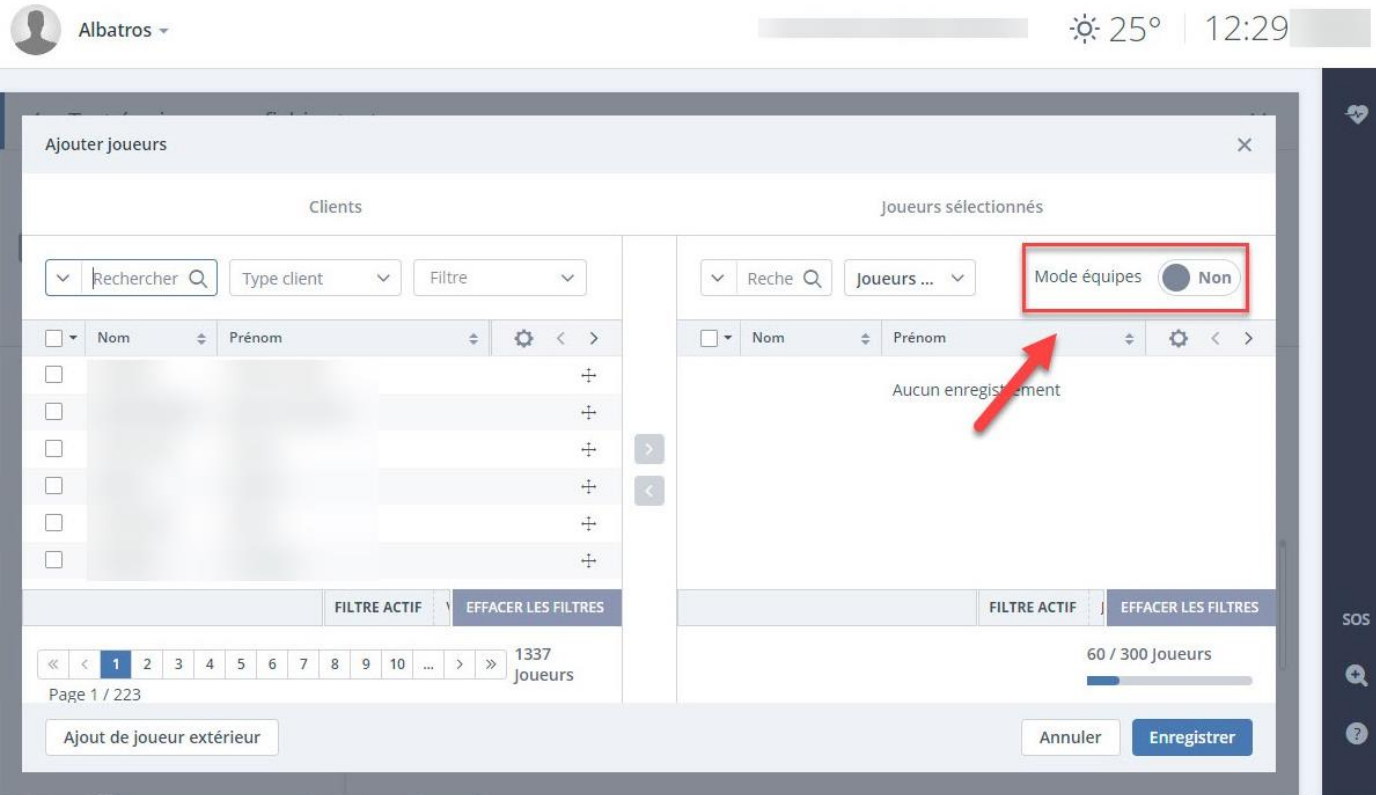

## Inscrivez vos joueurs directement dans leurs équipes.

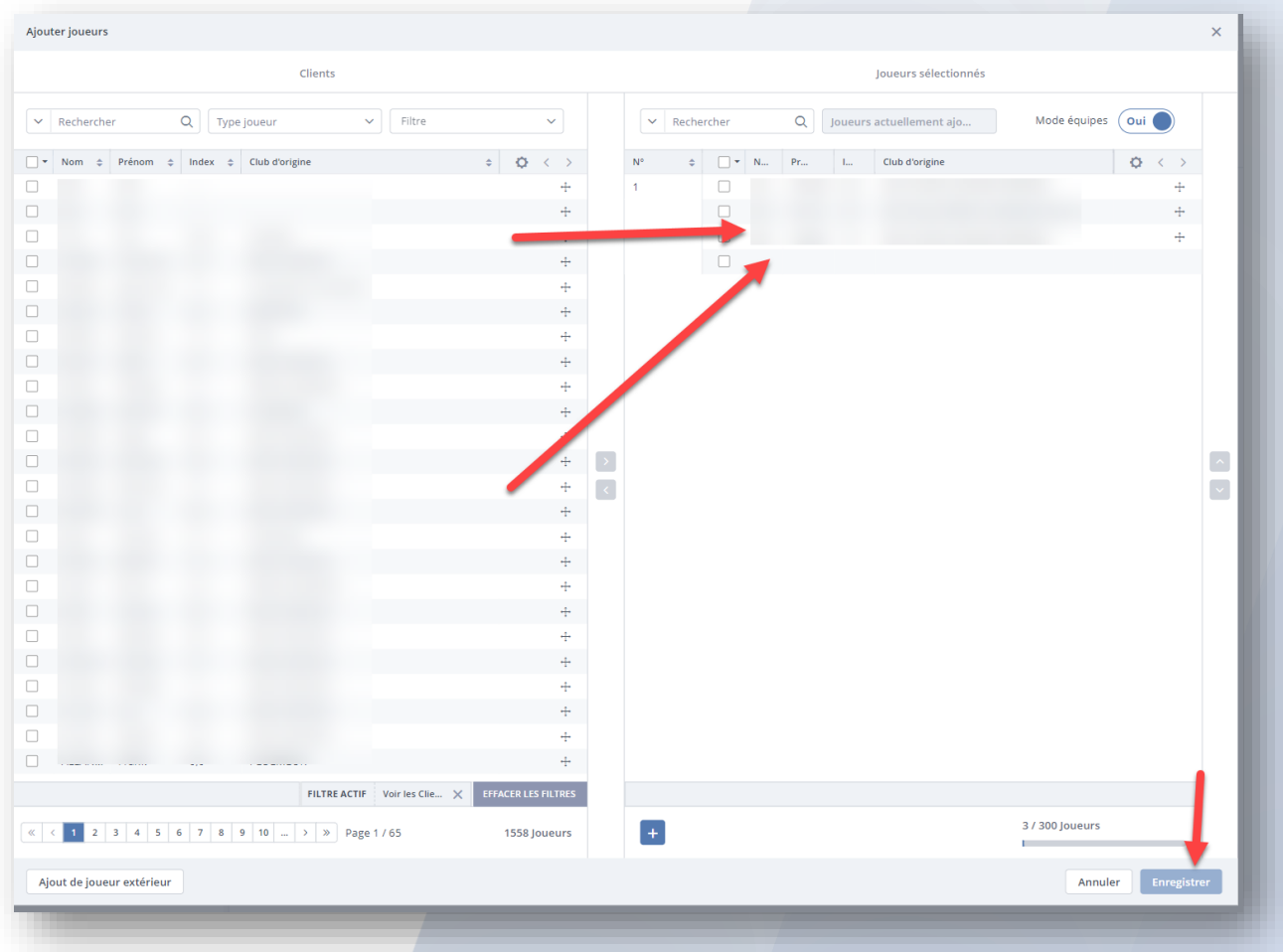